# Obsah

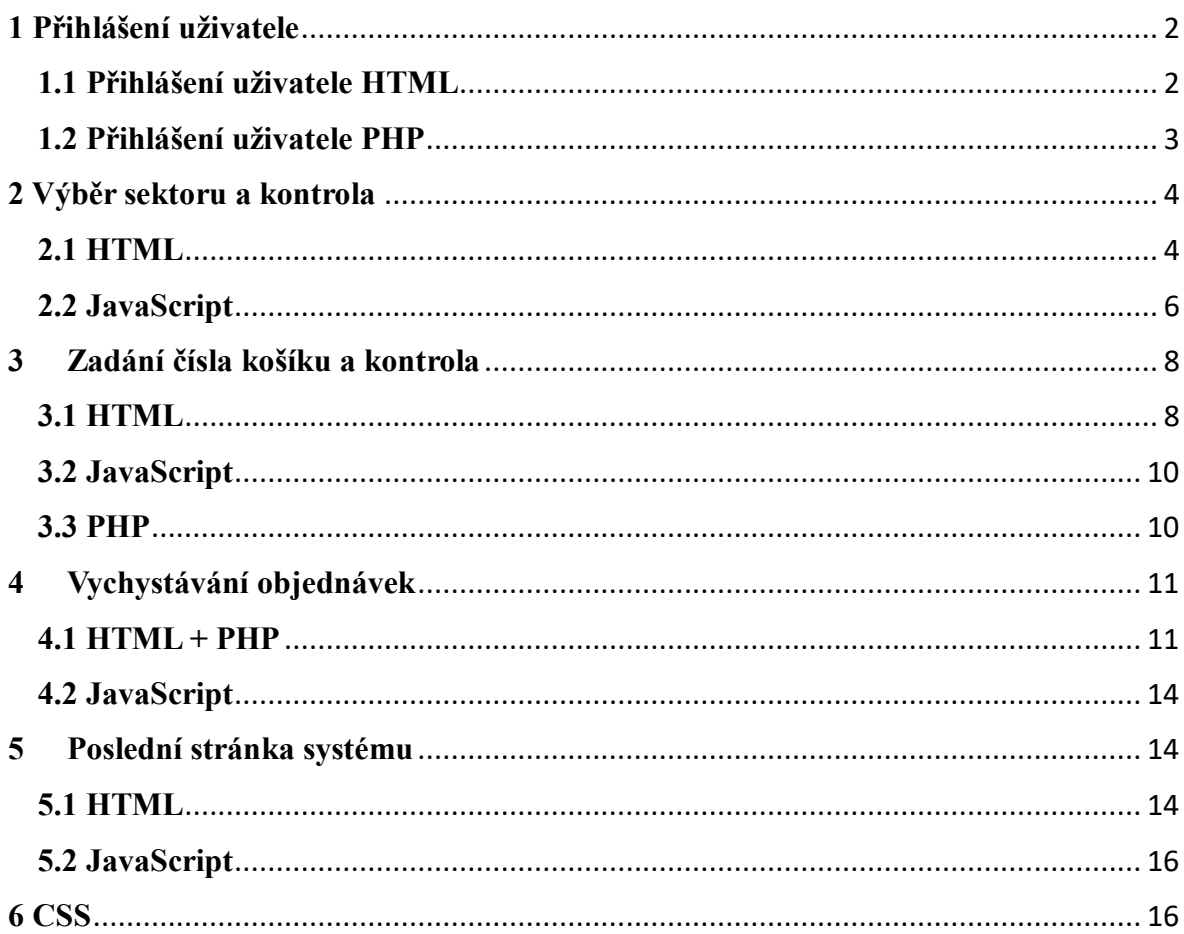

# **Přílohy**

# <span id="page-1-0"></span>**1 Přihlášení uživatele**

# <span id="page-1-1"></span>**1.1 Přihlášení uživatele HTML**

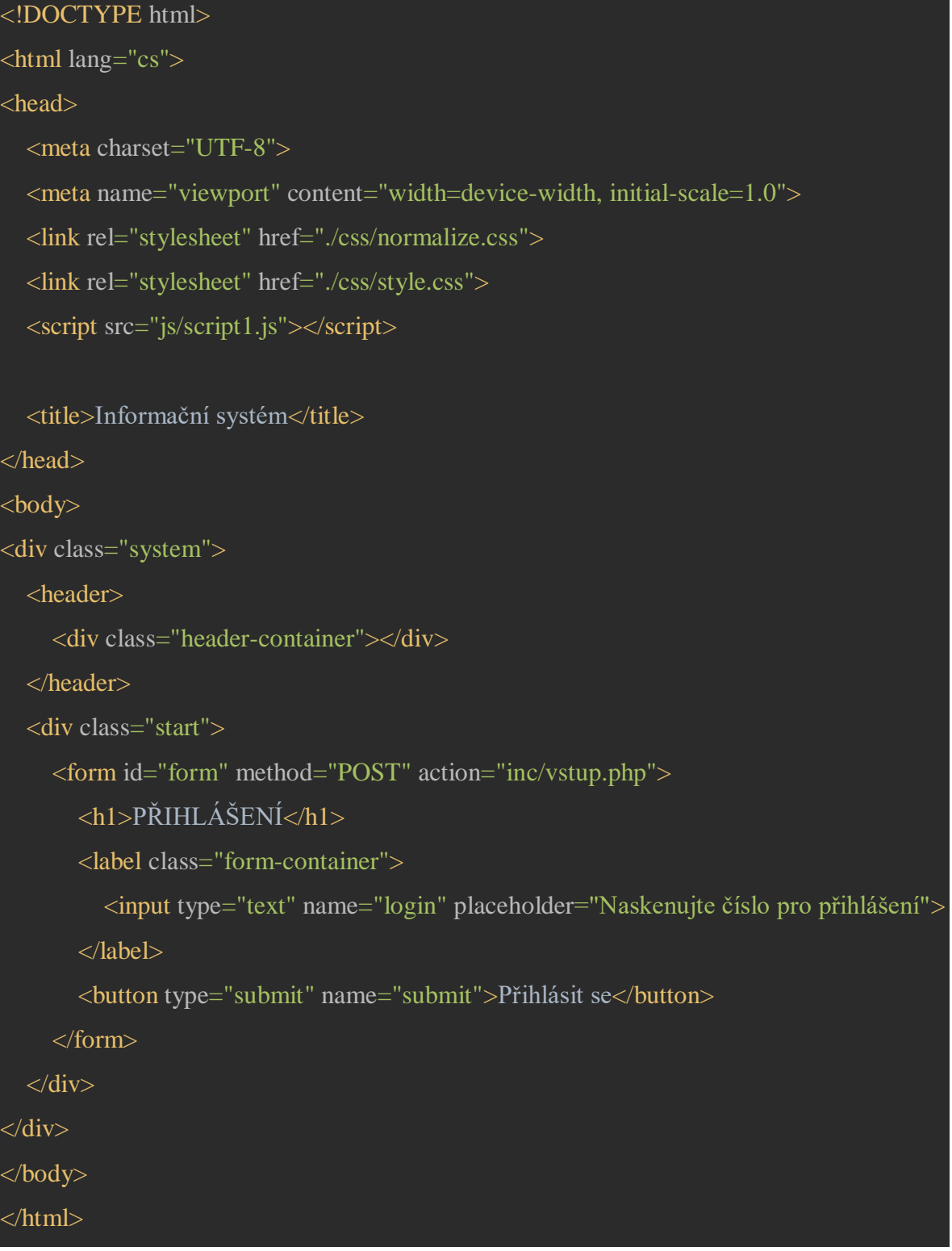

### <span id="page-2-0"></span>**1.2 Přihlášení uživatele PHP**

```
\langle?php
session_start();
$connect=mysqli_connect("127.0.0.1", "root", "", "storehouse","3306");
if (!$connect){
   die('Error');
}
if (isset($_POST['submit'])) {
  $login = $_POST['login'];
   $sql = "SELECT * FROM worker WHERE login = '$login'";
   $result = mysqli_query($connect, $sql);
  if (mysqli\_num\_rows(\$result) > 0) {
      $user=mysqli_fetch_assoc($result);
      $_SESSION['user']=[
        "login"=>$user['login']
      ];
      header('Location: ../sector.php');
      exit;
   } else {
      $error_message = "Invalid login";
      header('Location: ../index.html');
   unset($error_message);
mysqli_close($connect);
```
# <span id="page-3-0"></span>**2 Výběr sektoru a kontrola**

# <span id="page-3-1"></span>**2.1 HTML**

```
\langle?php
$connect = mysqli_connect("127.0.0.1", "root", "", "storehouse", "3306");
if (!$connect) {
   die('Error');
session_start();
\geq<!DOCTYPE html>
\lthtml lang="cs">
<head>
   <meta charset="UTF-8">
   <meta name="viewport" content="width=device-width, initial-scale=1.0">
   <link rel="stylesheet" href="./css/normalize.css">
   <link rel="stylesheet" href="./css/style.css">
   <script src="js/script1.js"></script>
   <title>Informační systém</title>
</head>
<body> <div class="system_body">
           <fieldset class="form_fieldset" id="sector-fieldset" style="display:block;">
              <header>
                <form class="header-container" method="POST" action="inc/vstup.php">
                   <div class="system_head_user" id="user-icon-container">
                      <img src="./img/user.png" alt="user" id="login-icon">
                     \langle p \rangle \langle n \rangle =$ SESSION['user']['login'] ?>\langle p \rangle\langlediv\rangle </form>
              </header>
              <div class="container">
```
### <h1>VYBERTE SI SEKTOR</h1>

```
 <div class="buttons">
```

```
 <button id="sector1-btn">1</button>
```

```
 <button id="sector2-btn">2</button>
```

```
 <button id="sector3-btn">3</button>
```
 $\langle$ div $>$ 

 $\langle$ div $\rangle$ 

```
 </fieldset>
```
<fieldset class="form\_fieldset" id="sector1-fieldset" style="display:block;">

<header>

<div class="header-container">

```
 <div class="system_head_user">
```
<img src="./img/user.png" alt="user">

 $\langle p \rangle \langle n \rangle =$ \$ SESSION['user']['login'] ? $\rangle \langle p \rangle$ 

 $\langle$ div $>$ 

 $\langle$ div $\rangle$ 

</header>

```
 <div class="container">
```
<h1 class="title">Sektor 1</h1>

<div class="buttons">

<button class="continue">Spustit</button>

<button class="log-out">Zpět</button>

 $\langle$ div $>$ 

 $\langle$ div $\rangle$ 

</fieldset>

```
 <fieldset class="form_fieldset" id="sector2-fieldset" style="display:block;">
   <header>
```
<div class="header-container">

```
 <div class="system_head_user">
```

```
 <img src="./img/user.png" alt="user">
```

```
 <p><?= $_SESSION['user']['login'] ?></p>
```
 $\langle$ div $\rangle$ 

```
\langlediv>
```

```
 </header>
```

```
 <div class="container">
```
<h1 class="title">Sektor 2</h1>

<div class="buttons">

<button class="continue">Spustit</button>

<button class="log-out">Zpět</button>

 $\langle$ div $>$ 

 $\langle$ div $\rangle$ 

</fieldset>

```
 <fieldset class="form_fieldset" id="sector3-fieldset" style="display:block;">
   <header>
      <div class="header-container">
```
<div class="system\_head\_user">

<img src="./img/user.png" alt="user">

 $\langle p \rangle \langle n \rangle =$ \$ SESSION['user']['login'] ?> $\langle p \rangle$ 

 $\langle$ div $\rangle$ 

 $\langle$ div $>$ 

```
 </header>
```

```
 <div class="container">
```

```
 <h1 class="title">Sektor 3</h1>
```
<div class="buttons">

<button class="continue">Spustit</button>

```
 <button class="log-out">Zpět</button>
```
 $\langle$ div $>$ 

 $\langle$ div $>$ 

</fieldset>

 $\langle$ div $>$ 

</body>

</html>

### <span id="page-5-0"></span>**2.2 JavaScript**

*document*.addEventListener('DOMContentLoaded', function () { "use strict";

 const sector1Btn = *document*.getElementById("sector1-btn"); const sector2Btn = *document*.getElementById("sector2-btn"); const sector3Btn = *document*.getElementById("sector3-btn"); const sectorFieldset = *document*.querySelectorAll('.form\_fieldset')[0]; //veber const sector1Fieldset = *document*.querySelectorAll('.form\_fieldset')[1]; //sektor 1 const sector2Fieldset = *document*.querySelectorAll('.form\_fieldset')[2]; //sektor 2 const sector3Fieldset = *document*.querySelectorAll('.form\_fieldset')[3]; //sector 3

 sectorFieldset.style.display = "block"; sector1Fieldset.style.display = "none"; sector2Fieldset.style.display = "none"; sector3Fieldset.style.display = "none";

 sector1Btn.addEventListener('click', function () { sectorFieldset.style.display = 'none' sector2Fieldset.style.display = 'none'; sector3Fieldset.style.display = 'none'; sector1Fieldset.style.display = 'block'; });

 sector2Btn.addEventListener('click', function () { sectorFieldset.style.display = 'none' sector1Fieldset.style.display = 'none'; sector3Fieldset.style.display = 'none'; sector2Fieldset.style.display = 'block';

});

```
 sector3Btn.addEventListener('click', function () {
   sectorFieldset.style.display = 'none'
```

```
 sector1Fieldset.style.display = 'none';
     sector2Fieldset.style.display = 'none';
      sector3Fieldset.style.display = 'block';
   });
   const backSectorsBtn = document.querySelectorAll('.log-out');
   backSectorsBtn.forEach(btn => {
      btn.addEventListener("click", (event) => {
        event.preventDefault();
        sectorFieldset.style.display = "block";
        sector1Fieldset.style.display = "none";
        sector2Fieldset.style.display = "none";
        sector3Fieldset.style.display = "none";
      });
   });
   const continueSectorsBtn = document.querySelectorAll(".continue");
   continueSectorsBtn.forEach(btn => {
      btn.addEventListener("click", () => {
        window.location.href = "kosik.php";
      });
   });
});
```
# <span id="page-7-0"></span>**3 Zadání čísla košíku a kontrola**

# <span id="page-7-1"></span>**3.1 HTML**

 $\langle$ ?php

\$connect = mysqli\_connect(" $127.0.0.1$ ", "root", "", "storehouse", "3306");

```
if (!$connect) {
   die('Error');
session_start();
\gtrsim<!DOCTYPE html>
<html lang="cs">
<head>
   <meta charset="UTF-8">
   <meta name="viewport" content="width=device-width, initial-scale=1.0">
   <link rel="stylesheet" href="./css/normalize.css">
   <link rel="stylesheet" href="./css/style.css">
   <script src="js/scriptkosik.js"></script>
   <title>Informační systém</title>
</head>
<body>
   <div class="system_body">
             <header>
                <div class="header-container">
                  <div class="system_head_user">
                    <img src="./img/user.png" alt="user">
                    p><2= $_SESSION['user']['login'] ?></p>
                 \langlediv> <div class="system_head_user">
                    <img src="./img/pause.png" alt="pause">
                    <p>pauza</p>
                 \langlediv\rangle\langlediv> </header>
             <h1>Naskenujte číslo košíku</h1>
             <form class="form-container" method="POST" action="inc/datakosik.php">
```

```
 <label><input type="text" id="cart-number" name="cart" 
placeholder="Zadejte číslo košíku"></label>
                <div class="buttons">
                  <button class="log-out" type="button" id="manual-input">Zadat 
ručně</button>
                  <button class="continue" name="next">Další</button>
               \langlediv> </form>
  \langlediv></body>
</html>
```
### <span id="page-9-0"></span>**3.2 JavaScript**

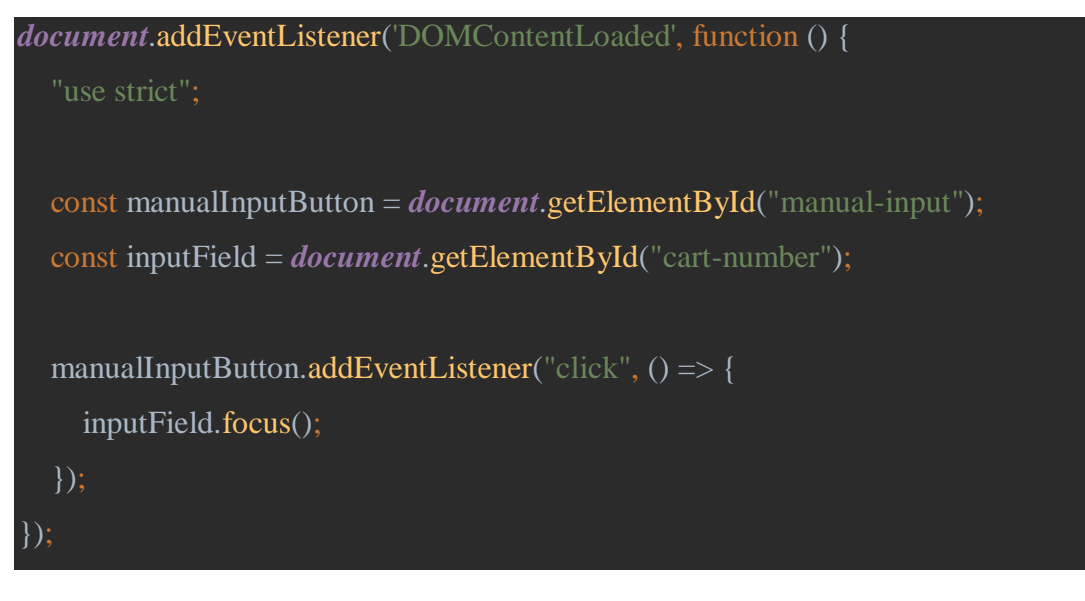

### <span id="page-9-1"></span>**3.3 PHP**

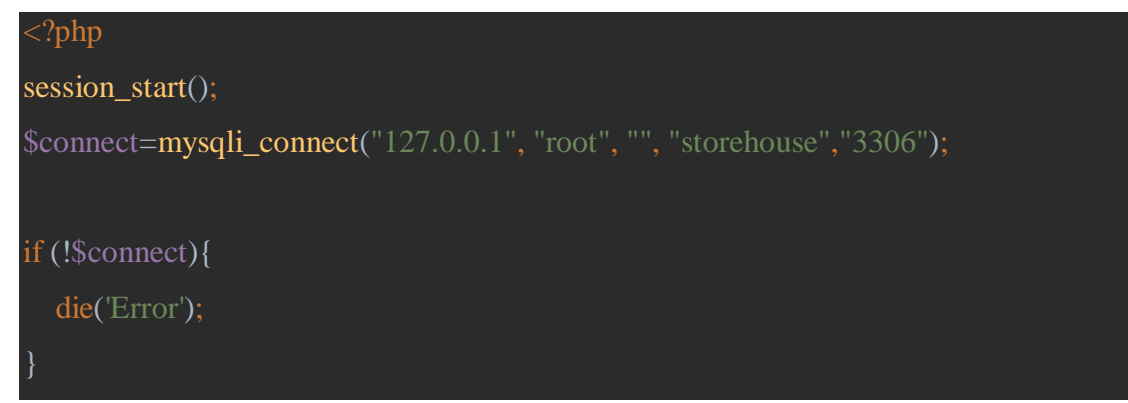

```
if (isset($_POST['next'])) {
  $cartBarcode = $POST['cart'];
   $sql = "SELECT * FROM cart WHERE cr_barcode = '$cartBarcode'";
   $result = mysqli_query($connect, $sql);
  if (mysqli_num_rows($result) > 0) {
     header("Location: ../task.php");
     exit();
     $error_message = "Invalid login";
     header('Location: ../kosik.php');
   mysqli_close($connect);
```
# <span id="page-10-0"></span>**4 Vychystávání objednávek**

# <span id="page-10-1"></span>**4.1 HTML + PHP**

```
\langle?php
$connect = mysqli_connect("127.0.0.1", "root", "", "storehouse", "3306");
if (!$connect) {
   die('Error');
session_start();
$result_nazev=mysqli_query($connect, "SELECT * FROM goods WHERE idgoods IN 
(SELECT ts_idgoods FROM task WHERE ts_idgoods = idgoods)");
$result_adresa=mysqli_query($connect, "SELECT section, street, shelf, box FROM 
storehouse WHERE idstorehouse IN (SELECT gd_idstorehouse FROM goods WHERE 
gd_idstorehouse=idstorehouse)");
```
\$result\_quantity=mysqli\_query(\$connect, "SELECT quantity FROM task ");

### <!DOCTYPE html>

```
\langlehtml lang="cs">
```
## <head>

```
 <meta charset="UTF-8">
 <meta name="viewport" content="width=device-width, initial-scale=1.0">
 <link rel="stylesheet" href="./css/normalize.css">
 <link rel="stylesheet" href="./css/style.css">
 <script src="js/script_task.js"></script>
```
### <title>Informační systém</title>

### </head>

### <body>

```
<div class="system_body">
```

```
 <fieldset class="form_fieldset" style="display:block;">
```
### <header>

```
 <div class="header-container">
```

```
 <div class="system_head_user">
```

```
 <img src="./img/user.png" alt="user">
```

```
 <p><?= $_SESSION['user']['login'] ?></p>
```

```
\langlediv>
```

```
 <div class="system_head_user">
```

```
 <img src="./img/pause.png" alt="pause">
```

```
 <p>pauza</p>
```

```
\langlediv>
```

```
\langlediv>
```

```
 </header>
```

```
 <form class="container" method="POST">
```

```
\langle?php
```

```
 $adresa = mysqli_fetch_assoc($result_adresa);
```

```
 $gd_name = mysqli_fetch_assoc($result_nazev);
```
\$quantity = mysqli\_fetch\_assoc(\$result\_quantity);

while (\$adresa && \$gd\_name && \$quantity) {

 <div class="photo container order"><img src="img/<?php echo \$gd\_name['foto'];  $\ge$ .jpg" alt=""></div>

 <div class="address container">Adresa: <?= \$show\_adress = \$adresa['section'] . " " . \$adresa['street'] . " " . \$adresa['shelf'] . " " . \$adresa['box']; ?> </div>

 <div class="product-name container">Název zboží: <?= \$gd\_name['gd\_name']; ?>  $\langle$ div $>$ 

 $\langle$  <div class="product-name container"> Výrobce:  $\langle$ ?= \$gd\_name['producer']; ?>  $\langle$ div $>$ 

 <div class="product-name container"> Množství: <?= \$quantity['quantity']; ?> kus.</div>

 <div class="product-name container"><!--<?= \$gd\_name['gd\_barcode']; ?>-->  $\langle$ div $>$ 

<form method="post">

<label class="form-container">

<input type="text" class="product-number" name="barcode"

placeholder="Naskenujte čárový kód">

</label>

<div class="buttons">

<button>Není k dispozici</button>

<button class="manual-input1">Ručně zadat kod</button>

<button type="submit" name="verify">Ověřit</button>

 $\langle$ div $>$ 

</form>

<?php

\$adresa = mysqli\_fetch\_assoc(\$result\_adresa);

\$gd\_name = mysqli\_fetch\_assoc(\$result\_nazev);

```
 $quantity = mysqli_fetch_assoc($result_quantity);
        <button type="submit" name="continue" class="continue">Dale</button>
     </form>
   </fieldset>
\langlediv\rangle</body>
</html>
```
# <span id="page-13-0"></span>**4.2 JavaScript**

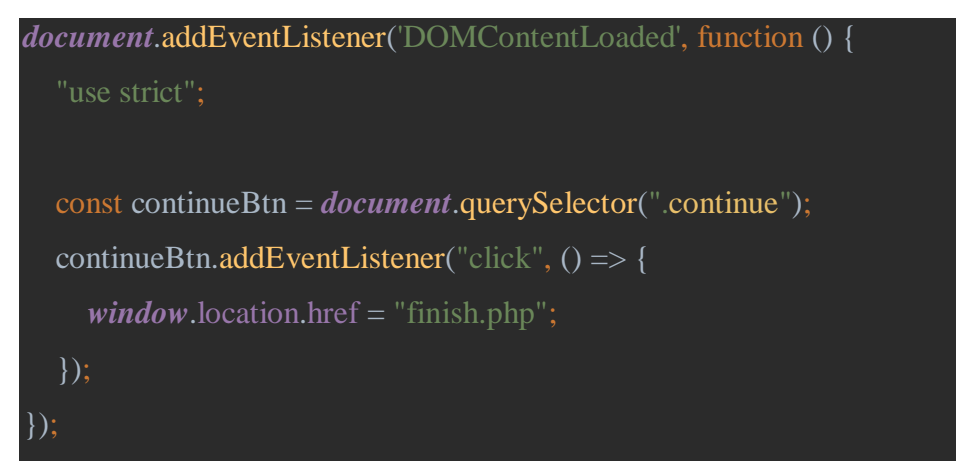

# <span id="page-13-1"></span>**5 Poslední stránka systému**

# <span id="page-13-2"></span>**5.1 HTML**

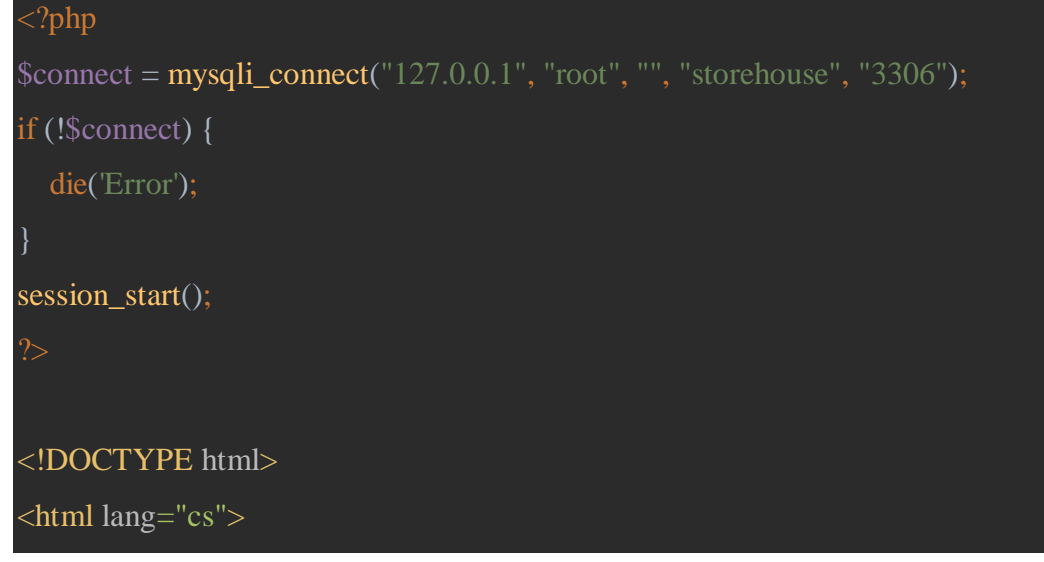

```
<head>
   <meta charset="UTF-8">
   <meta name="viewport" content="width=device-width, initial-scale=1.0">
   <link rel="stylesheet" href="./css/normalize.css">
   <link rel="stylesheet" href="./css/style.css">
   <script src="js/scriptfinish.js"></script>
   <title>Informační systém</title>
</head>
<body>
   <div class="system_body">
     <fieldset class="form_fieldset" style="display:block;">
        <header>
          <div class="header-container">
```

```
 <div class="system_head_user">
```

```
 <img src="./img/user.png" alt="user">
```

```
p><?= $_SESSION['user']['login'] ?></p>
```

```
\langlediv>
```
 $\langle$ div $>$ 

```
 </header>
```

```
 <div id="container">
```

```
 <h1>Vychystávání je ukončeno</h1>
```

```
 <div class="buttons">
```

```
 <button class="continue" id="next_finish">Další objednávka</button>
```

```
 <button class="log-out" id="log-out_finish">Odhlásit se</button>
```

```
\langlediv>
```
 $\langle$ div $>$ 

```
 </fieldset>
```
 $\langle$ div $>$ 

</body>

```
</html>
```
# <span id="page-15-0"></span>**5.2 JavaScript**

```
document.addEventListener('DOMContentLoaded', function () {
   "use strict";
   const nextButton = document.getElementById("next_finish");
   const logoutButton = document.getElementById("log-out_finish");
// Add click event listeners to the buttons
   nextButton.addEventListener("click", function() {
     // Redirect to another PHP file
     window.location.href = "sector.php";
   });
   logoutButton.addEventListener("click", function() {
      window.location.href = "index.html";
   });
});
```
# <span id="page-15-1"></span>**6 CSS**

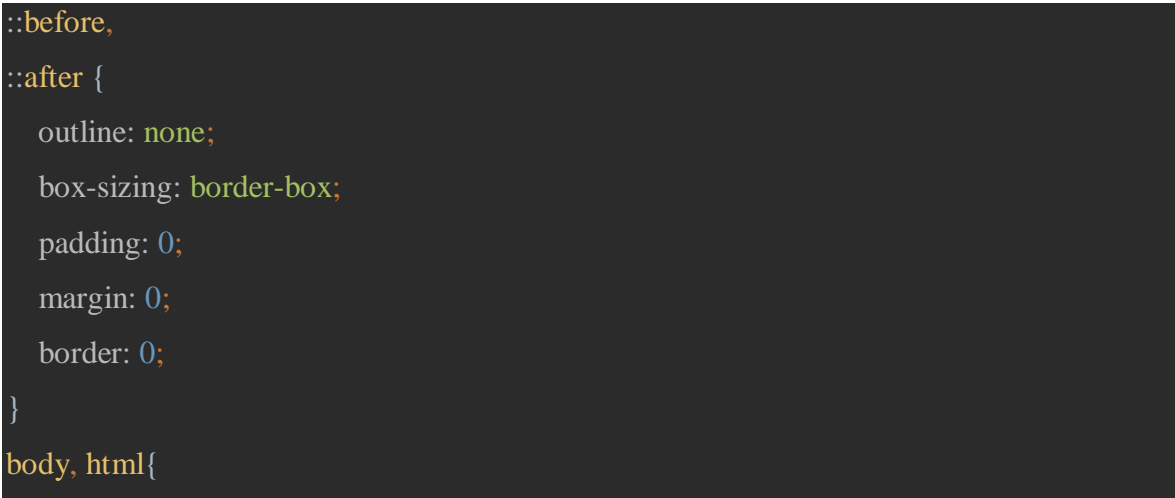

## height: 100%;

### body{

 font-family: "Circe Bold", serif; font-weight: normal; font-size: 20px; background-color: gray;

### img{

 display: block; max-width: 100%;

# button{

 cursor: pointer; width: 200px; height: 150px; margin: 10px; font-size: 40px; color: black; background-color: steelblue; font-weight: bold;

### header {

 display: flex; justify-content: space-between; align-items: center; background-color: steelblue; color: white; padding: 2px; position: fixed; top: 0; left: 0;

```
 right: 0;
```
 z-index: 100; width: 100%;

### .header-container {

 display: flex; justify-content: space-between; width: 70%; margin: 0 auto;

## .system\_head\_user img {

width: 35%;

padding-top: 20px;

.system\_head\_user{ width: 15%; text-align: center; display: flex; align-items: center; flex-direction: column;

```
p{
```
 height: 10px; padding-bottom: 10px; margin-top: 2px;

# fieldset {

 background-color: gray; padding: 80px;

### .system\_body{

height: 100%;

# } h1{

 text-align: center; padding: 40px;

### form {

 display: flex; flex-direction: column; align-items: center; margin-top: 30px;

input[type="text"] { height: 50px; font-size: 20px; text-align: center; padding-left: 10px; border-radius: 50px; border: 50px black; width: 60%;

input[type="submit"] { width: 30%; height: 20%; font-size: 25px; padding: 10px 20px; background-color: steelblue; color: white; border-radius: 5px; cursor: pointer;

### .container {

display: flex;

 flex-direction: column; align-items: center; justify-content: center;

### .buttons {

 display: flex; flex-wrap: wrap; justify-content: center;

### .continue,

## .log-out {

 font-size: 24px; padding: 10px 20px; margin: 0 10px; border-radius: 5px; cursor: pointer;

### .continue {

 background-color: steelblue; color: white;

# .log-out {

 background-color: steelblue; color: white;

# .form-container {

 display: flex; flex-direction: column; align-items: center; margin-top: 40px; width: 100%;

### #cart-number {

 width: 300px; height: 50px; font-size: 20px; padding: 10px; border-radius: 5px; border: 1px solid gray; text-align: center; margin-bottom: 20px;

### .counter {

 padding-top: 50px; font-size: 20px; font-weight: bold; color: black;

.address {

 margin-top: 10px; font-size: 40px; font-weight: bold;

# .product-name {

 margin-top: 10px; font-size: 30px; font-weight: bold;

### .photo{

 width: 20%; padding-top: 10px; .order{

}

display: block;

margin: 0 auto;

justify-content: center;